**Information Research BID3**  BA 1. Semester WiSe 2009/2010 detlev.dannenberg@haw-hamburg.de

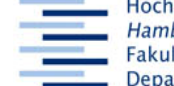

Hochschule für Angewandte Wissenschaften Hamburg **Hamburg University of Applied Sciences** Fakultät Design, Medien und Information **Department Information** 

## **Arbeitsblatt C - Systematik**

20. Oktober 2009

## **Aufstellungssystematik, Schneeballsystem und Zeitschriftenaufsätze** oder: Wie du in der Bibliothek ohne Katalog Informationen findest

Du kannst in der Bibliothek für bestimmte Fragestellungen Medien ohne PC-Nutzung finden. Eine erste Orientierung bietet die Bestandsübersicht der **Aufstellungssystematik** an Säulen neben dem Kopierer und im Eingangsbereich. Die aktuelle Version ist leider noch in Arbeit. Für dein Studium relevante Klassen sind BID, Kom, Bwl und in der anderen Teilbibliothek Jura und Dat.

Um Bücher in Bibliotheken schneller finden zu können, werden sie auf dem Buchrücken mit **Signaturen** versehen. In unserer Bibliothek sind die Signaturen so aufgebaut:

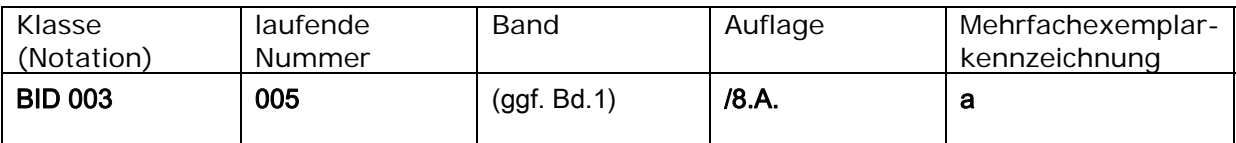

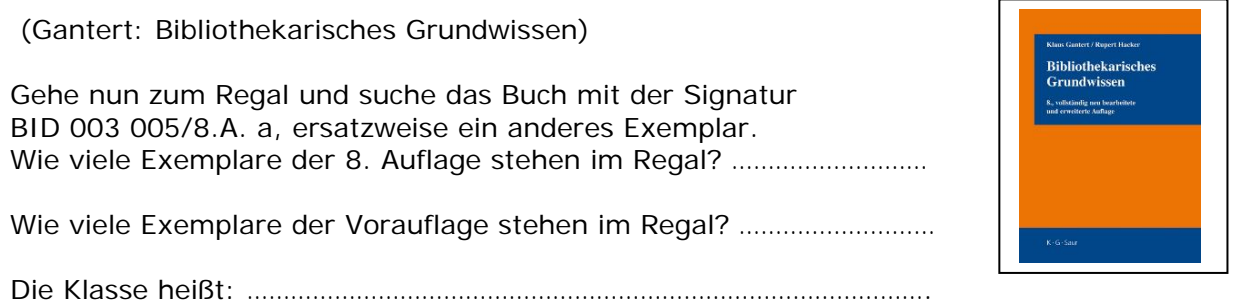

Einmal angenommen, du benötigst Quellen zum Thema **Fachstellen** 

und hast im Katalog ein Buch mit der Signatur BID 252 006 gefunden. Suche dieses Buch und prüfe, ob es für das Thema relevant ist. Prüfe auch, welche Titel in der gleichen Klassen stehen.

In diesem Fall umfasst das Literaturverzeichnis …. Seiten.

Du wählst den Aufsatz "Heyde: Dienstleistungen von Fachstellen" aus und notierst den Zeitschriftentitel, den Jahrgang, das Jahr, das Heft und die Seitenangaben:

Gehe nun in den 8. Stock und suche die **Zeitschrift** und den Artikel. In diesem sind wiederum … weitere Quellen nachgewiesen (in den *Anmerkungen*). Du hast soeben die Recherchetechnik *Schneeballsystem* angewendet: Ein Schneeball rollt einen Hang hinab und wird dabei immer größer. Genauso verhält es sich mit deinem Literaturverzeichnis.

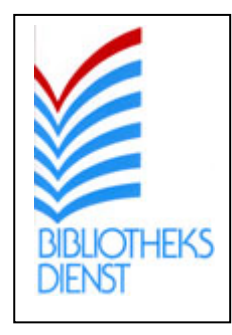

Seite **1** von **1** Die laufenden Jahrgänge der Zeitschriften findest du hinter Klappen im 7. Stock. Verschaffe dir in dem Rest der Zeit einen Überblick über für dein Studium relevante Zeitschriften.